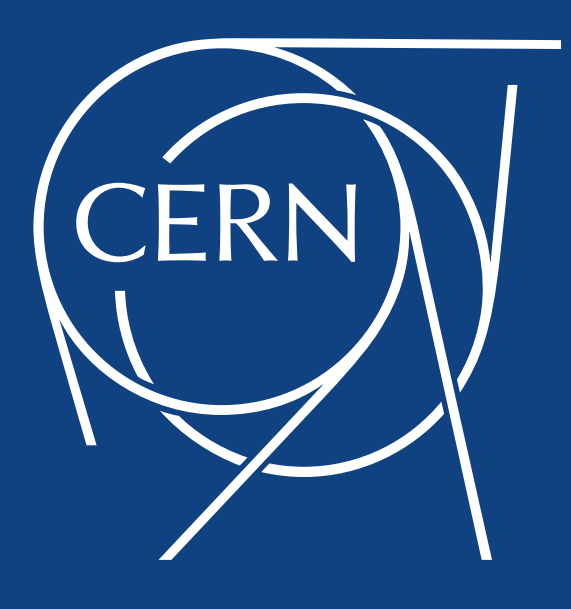

#### Pilot: IPv6 only Grid

## **Summary**

- Goals of pilot
- Limitations / hacks / corners cut
- Integration with internal infrastructure
- **HTCondor routes & config**
- How experiments can participate

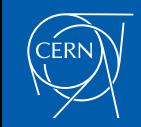

## Goals of Pilot

- Can we find current issues with IPv6?
	- We can wait till everything is fixed, or we can just see what's broken
- Gain experience running IPv6 in production
	- Even CERN has some IPv4 pressure
	- Can next DC be IPv6 only
- End-to-end IPv6: submission to execution
	- IPv6 only workers primary goal, but investigating CEs too
- Not necessary to wait for perfect IPv6 infra to make progress

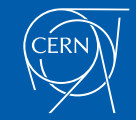

### Limitations / Hacks

- Available networks mean both the workers and CEs are dual stack
	- iptables rules to block & log IPv4
	- ensure we are configured to prefer IPv6
- Various system services require IPv4
	- where we can't configure to use IPv6 we are allowing specific IPv4 traffic
	- one goal is to discover these limitations, but the point is to be able to run jobs

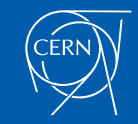

### HTCondor traffic

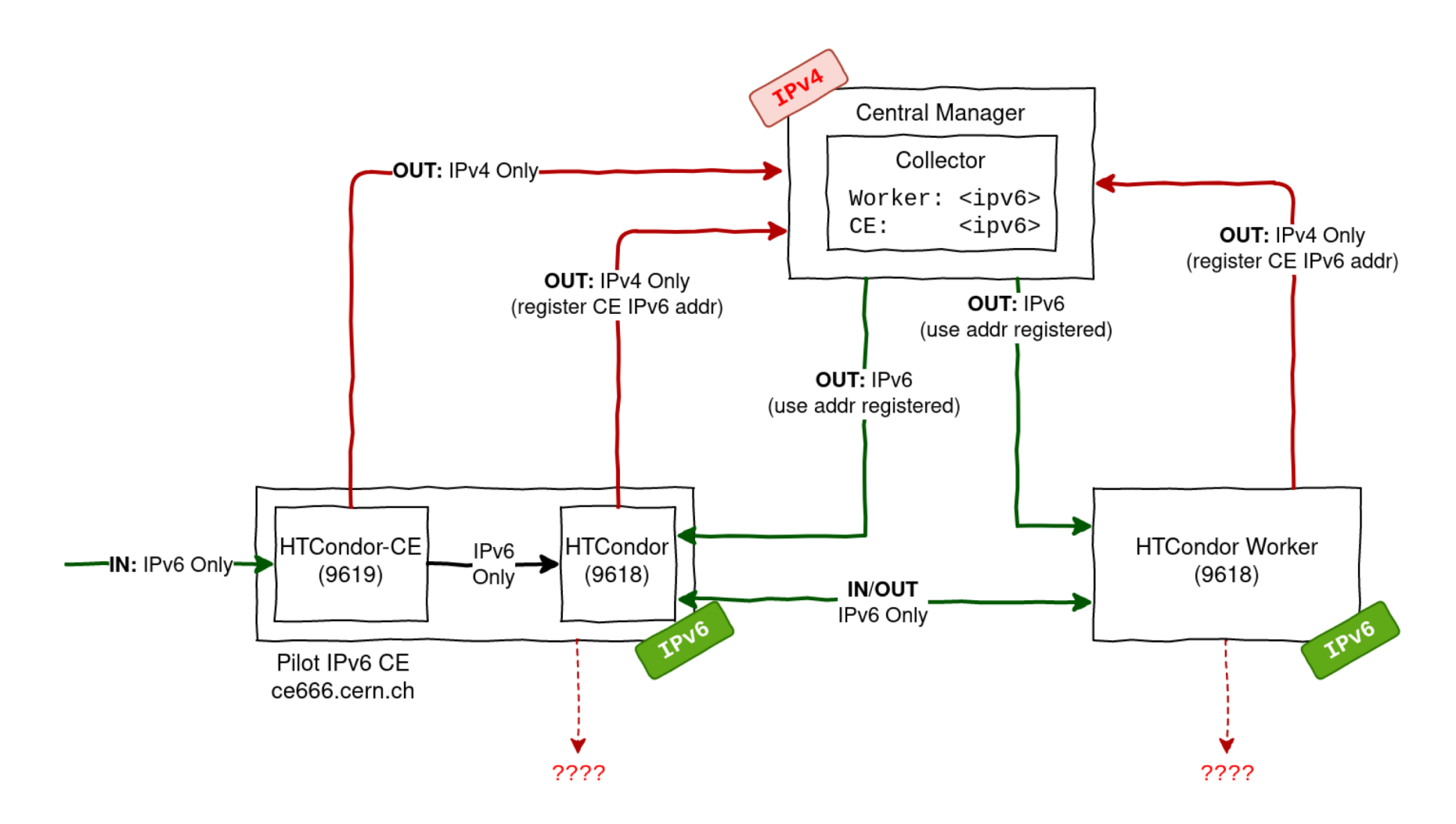

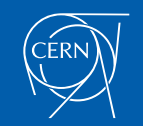

## Integration with services

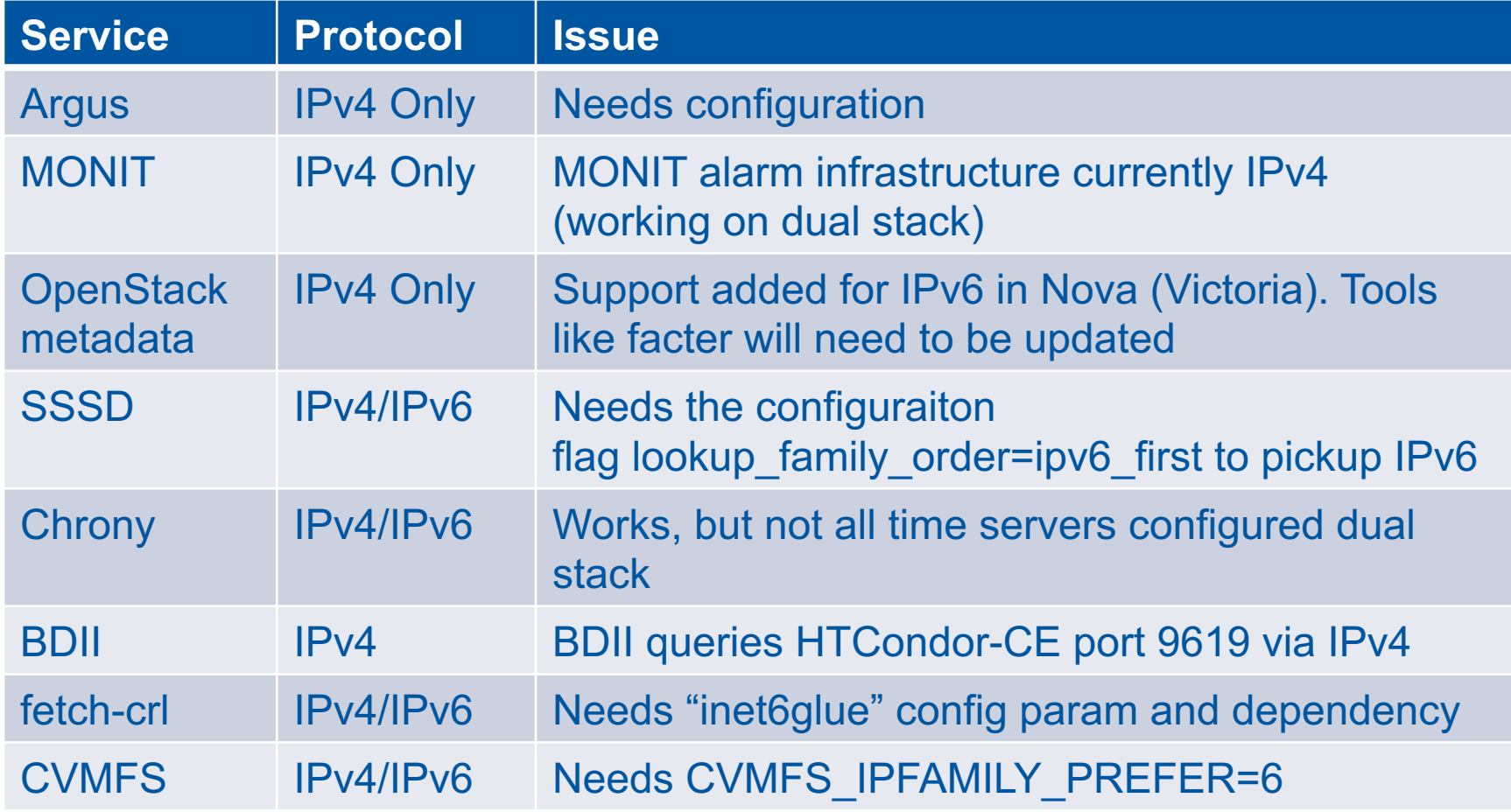

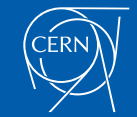

# HTCondor Configuration

- We DENY IPV4 traffic to 9619 (CE) and 9618
- PREFER IPV4=False
	- Needed on CE & on workers
- ENABLE IPV4=False on CE
	- Even with no IPV4 in DNS, the CE MyAddress will have IPV4 address without this setting
	- condor PREFER IPV4=False env var for clients can workaround, otherwise global settings on schedds etc

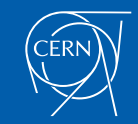

## HTCondor-CE routes

- CE defines an IPv6 only route with: set\_Requirements = (IPV6Only =?= True); set WantIPv6Only = True;  $Required = (TARGE$ .WantIPV6Only =?= True ||  $TARGET.queue =? = "IPv6")$ ;
- Worker node requires jobs with an WantIPv6Only attribute with a START expression:

 $START = $(START)$  && (WantIPv6Only =?= True)

• Both sides of negotiation have requirement defined

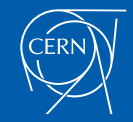

## Participate!

- CE: ce666.cern.ch
	- Only listening to IPv6
- JDL must have either:
	- +WantIPv6Only=True
	- remote queue="IPv6"
- 158 cores for now
- We're logging IPv4 from the worker

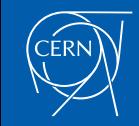